## https://www.100test.com/kao\_ti2020/253/2021\_2022\_\_E7\_94\_A8C \_E5\_88\_B6\_E4\_c97\_253810.htm

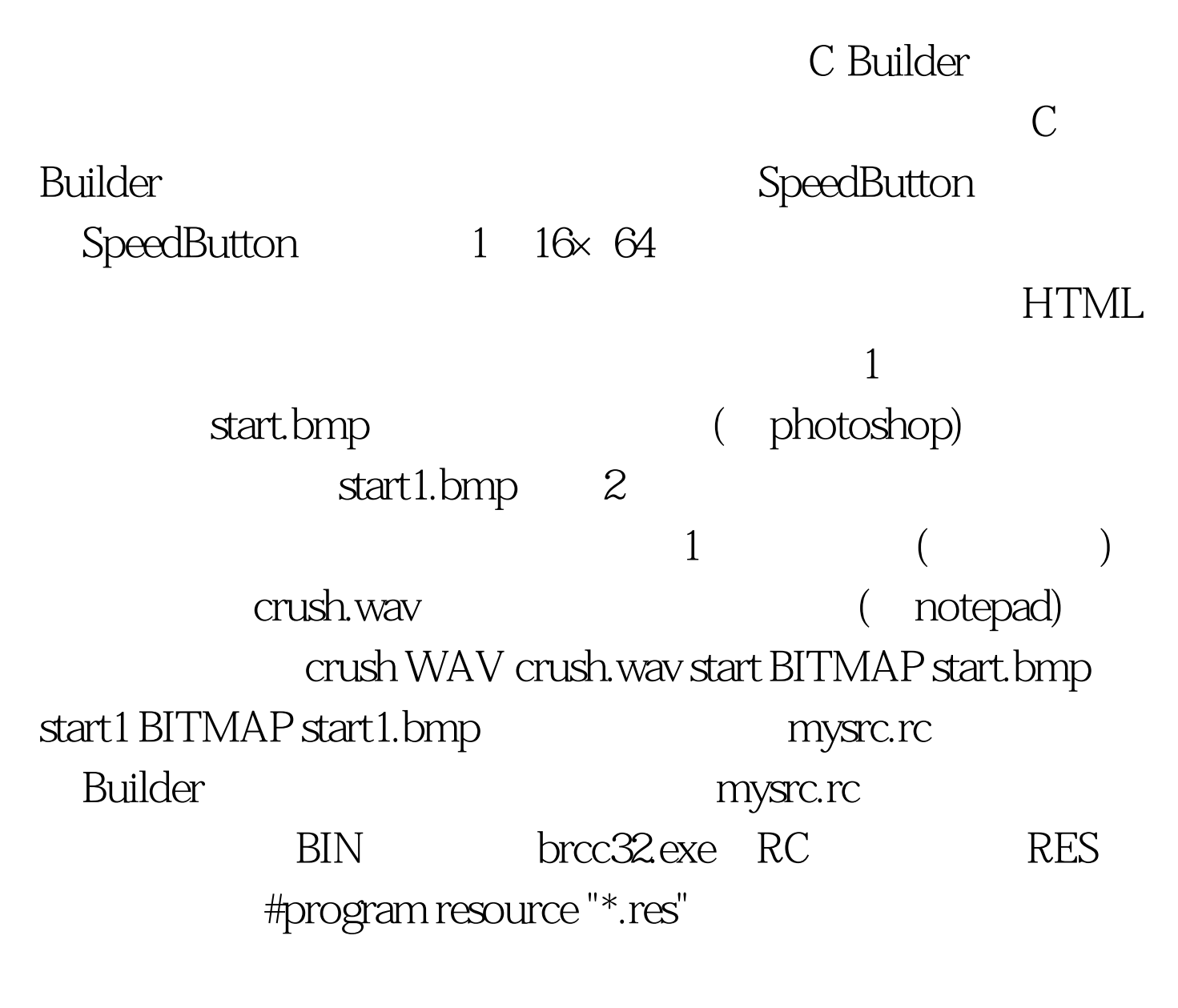

SpeedButton, StartSpeedButton Caption Cursor crHandPoint Flat true Hint  $\ldots$ . Glyph None Showhint true  $Glyph$ 

start1.bmp private Graphics:TBitmap \*start, \*start1 // Char \*chWavHandle.// (onCreate) start=new Graphics::TBitmap(). start1=new Graphics::TBitmap(). start->Handle=LoadBitmap(Hinstance,  $"start"$ ).// start1->Handle=LoadBitmap(Hinstance, "start1"). HRSRC temp=FindResource(Hinstance,"crush", "WAV").// HGLOBAL h=LoadResource(Hinstance,temp).  $ChWavHandle=(char *)LockResource(h).$  $StartSpeedButton->Glyph->Assign(start1)$ .

Odelete start1, start.

OnDestroy and a conduction of the Odelete chWavHandle.

private bool blStart. OnCreate blStart=true.//

TRUE OnMouseMove SpeedButton OnMouseMove

 $\mathcal{L}$ 

is the contract of the contract of the contract of the contract of the contract of the contract of the contract of the contract of the contract of the contract of the contract of the contract of the contract of the contra

StartSpeedButtonMouseMove() if(blStart)// 钮 { StartSpeedButton->Glyph->Assign(start).//变为彩图 // 通 chWavHandle SndPlaySound(chWavHandle,SND\_MEMORY|SND\_SYNC). blStart=false.// OnMouseMove } }

) OnMouseMove (

 $\overline{a}$ 

OnMouseMove

OnMouseMove MainForm

OnMouseMove MainFormMouseMove()

if(!blStart)// StartSpeedButton->Glyph->Assign(start1).// blStart=true.//  $CPP$ 

SndPlaySound #include 行, September 2015. **HTML** Builder 4.0/win98

 $100T$ est  $\blacksquare$ www.100test.com